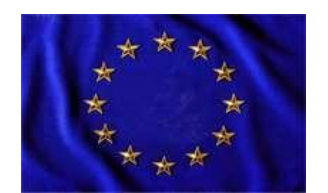

Unione Europea

## *LICEO SCIENTIFICO STATALE "G. Bruno"*

*Liceo Scientifico - Liceo Scienze Umane- Liceo Scienze Umane opzione Economico-Sociale Liceo Linguistico – Liceo Artistico ad indirizzo audiovisivo e multimediale 80022 - ARZANO (NA) mail: naps43000t@istruzione.it – pec: [naps43000t@pec.istruzione.it](mailto: mail:%20naps43000t@istruzione.it%20–%20pec:%20naps43000t@pec.istruzione.it%20%20https://www.liceobruno.edu.it)  [https://www.liceobruno.edu.it](mailto: mail:%20naps43000t@istruzione.it%20–%20pec:%20naps43000t@pec.istruzione.it%20%20https://www.liceobruno.edu.it)*

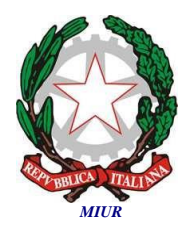

**Ai docenti delle classi 5^ Ai coordinatori delle classi 5^ Agli studenti delle classi 5^ Sede di ARZANO Sede di GRUMO Alla segreteria didattica Al sito WEB dell'istituto**

**OGGETTO:** Compilazione Curriculum dello studente - Esame di Stato 2022/2023

Si forniscono le seguenti informazioni relative al Curriculum dello studente

La compilazione del curriculum dello studente avviene su piattaforma informatica e consta di tre parti.

La prima parte, a cura della scuola, denominata "Istruzione e formazione", riporta i dati relativi al profilo scolastico dello studente e gli elementi riconducibili alle competenze, conoscenze e abilità acquisite in ambito formale e relative al percorso di studi seguito. Essa sarà precompilata attraverso l'utilizzo delle informazioni presenti nel SIDI o nelle banche dati in utilizzo al Ministero.

La seconda parte, denominata "Certificazioni", riporta le certificazioni (linguistiche, informatiche o di eventuale altra tipologia) rilasciate allo studente da un Ente certificatore riconosciuto dal MIUR. La compilazione è a cura della scuola e/o dello studente.

La terza parte, denominata "Attività extrascolastiche", è a cura esclusiva dello studente e contiene, in base al dettato della norma, le informazioni relative alle competenze, conoscenze e abilità acquisite in ambiti informali e non formali, con particolare riferimento alle attività professionali, culturali, artistiche e di pratiche musicali, sportive e di volontariato e cittadinanza, svolte in ambito extra scolastico.

Per ottenere le credenziali di accesso alla piattaforma, gli studenti dovranno iscriversi al portale

collegandosi al seguente link:

**<https://curriculumstudente.istruzione.it/>**

- **1.** Cliccare su "**Accedi** "per procedere con la registrazione; cliccare su "**Studente**";
- **2.** Dalla pagina di Login cliccare su "**Registrati**"; cliccare su "Procedi con la registrazione";
- **3.** Inserire il proprio codice fiscale all'interno del campo "**Codice Fiscale**";
- **4.** Selezionare la casella di controllo di sicurezza "**Non sono un robot**";
- **5.** Cliccare su "**Passaggio 2**" per la verifica del codice fiscale inserito e per procedere con l'inserimento dei dati anagrafici;
- **6.** Inserire tutti i dati richiesti all'interno dei campi; accettare i termini e le condizioni, cliccando su "**Accetto**";
- **7.** Leggere l'informativa sulla privacy e confermare il trattamento dei dati personali selezionando "**Presa visione**";
- **8.** Cliccare su "**Passaggio 3**" per proseguire;
- **9.** Se tutti i dati sono corretti, cliccare su "**Conferma dati**".
- **10.** Il MIUR invierà una mail di validazione al primo accesso per la modifica della password (la pw dovrà contenere almeno 8 caratteri, almeno un numero, almeno una lettera maiuscola e almeno una lettera minuscola). La mail sarà inviata all'indirizzo di posta elettronica fornita durante la registrazione.

Tutta la procedura è anche illustrata nei due video tutorial reperibili nella sezione dedicata-Esame di stato

al seguente link: https://www.liceobruno.edu.it/home/maturita/

## **Gli studenti dovranno osservare la seguente tempistica:**

- **entro il giorno 23 aprile 2023**: iscrizione al portale curriculumstudente.istruzione.it e generazione username e password **(sarà cura del coordinatore di classe controllare che tutti gli alunni si siano iscritti alla piattaforma entro la data indicata);**
- attendere l'abilitazione all'accesso al Curriculum dello studente che verrà effettuata dalla Scuola;
- **dal 2 maggio 2023 fino alle ore 24.00 del 9 maggio 2023**: compilazione da parte dello studente delle sezioni "Certificazioni" e"'Attività extrascolastiche" del Curriculum dello studente.

Per eventuali problematiche, inviare una e-mail al seguente indirizzo: [giovannamorante@liceobruno.edu.it](mailto:giovannamorante@liceobruno.edu.it)

Nel compilare l'eventuale richiesta la mail dovrà avere come oggetto:

**Cognome e nome dell'alunno-classe e sede -Curriculum dello studente.**

**Il Dirigente Scolastico Prof.ssa Maria Luisa Buono**